# Monad P1 : Monadic Operations (3A)

Young Won Lim 3/9/19 Copyright (c) 2016 - 2019 Young W. Lim.

Permission is granted to copy, distribute and/or modify this document under the terms of the GNU Free Documentation License, Version 1.2 or any later version published by the Free Software Foundation; with no Invariant Sections, no Front-Cover Texts, and no Back-Cover Texts. A copy of the license is included in the section entitled "GNU Free Documentation License".

Please send corrections (or suggestions) to [youngwlim@hotmail.com.](mailto:youngwlim@hotmail.com)

This document was produced by using LibreOffice.

Young Won Lim 3/9/19 Haskell in 5 steps

https://wiki.haskell.org/Haskell\_in\_5\_steps

#### Monadic Effect

**class Monad m where**

 **return :: a -> m a**

 $(3)=:: m a ->(a -> m b) -> m b$ 

[https://en.wikibooks.org/wiki/Haskell/Understanding\\_monads/IO](https://en.wikibooks.org/wiki/Haskell/Understanding_monads/IO)

<https://stackoverflow.com/questions/2488646/why-are-side-effects-modeled-as-monads-in-haskell>

<https://stackoverflow.com/questions/7840126/why-monads-how-does-it-resolve-side-effects>

<https://www.cs.hmc.edu/~adavidso/monads.pdf>

# Monad Applications

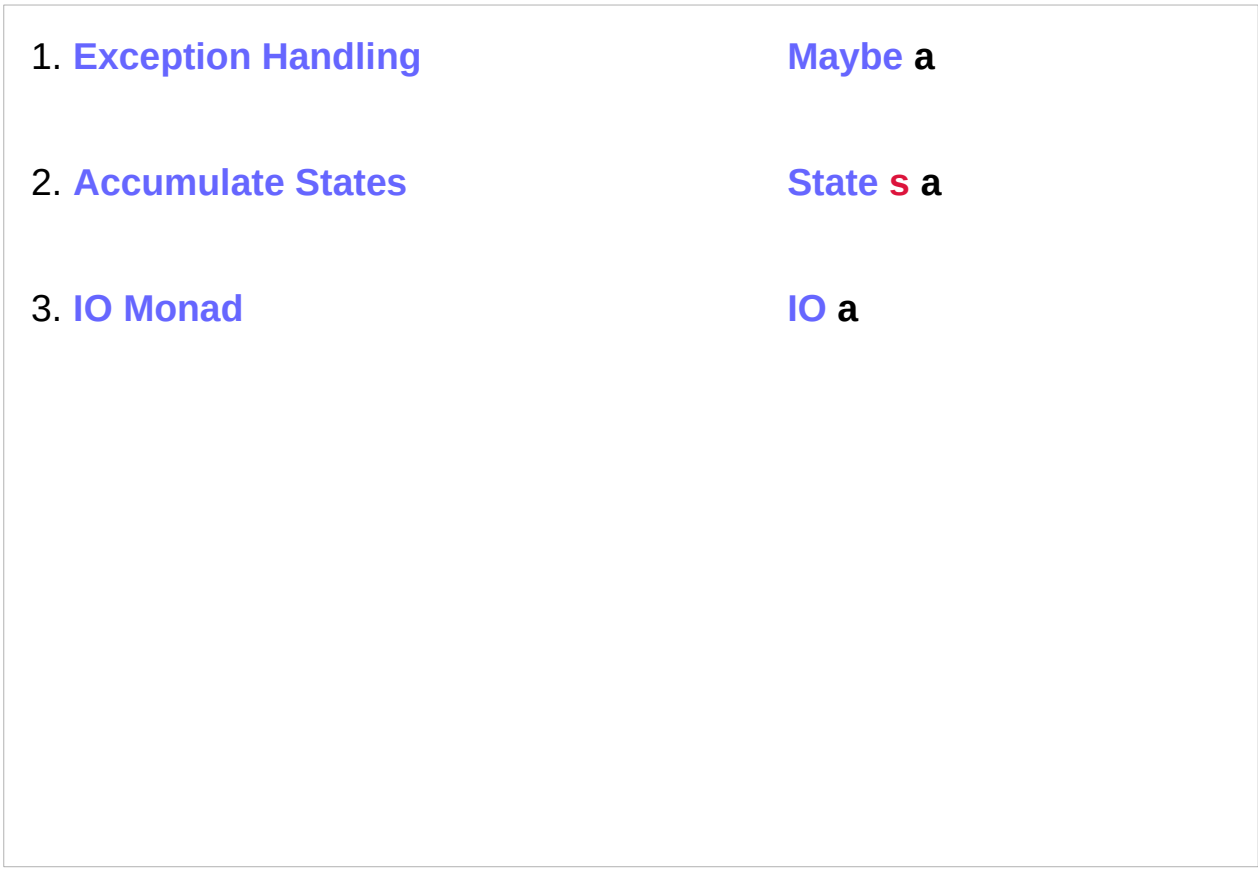

http://www.idryman.org/blog/2014/01/23/yet-another-monad-tutorial/

# Monadic Operations – a function form

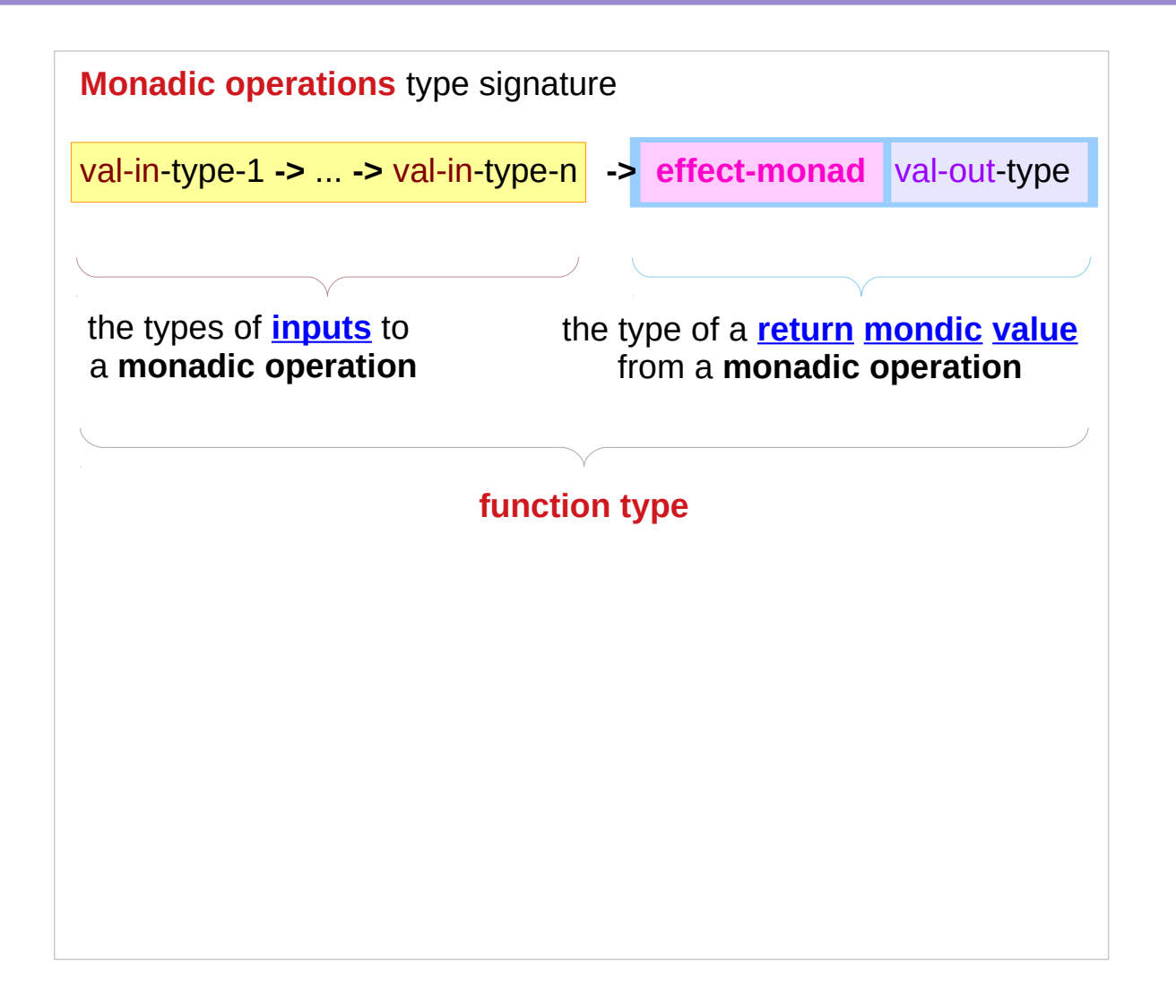

# Monadic Operations – returning a monadic value

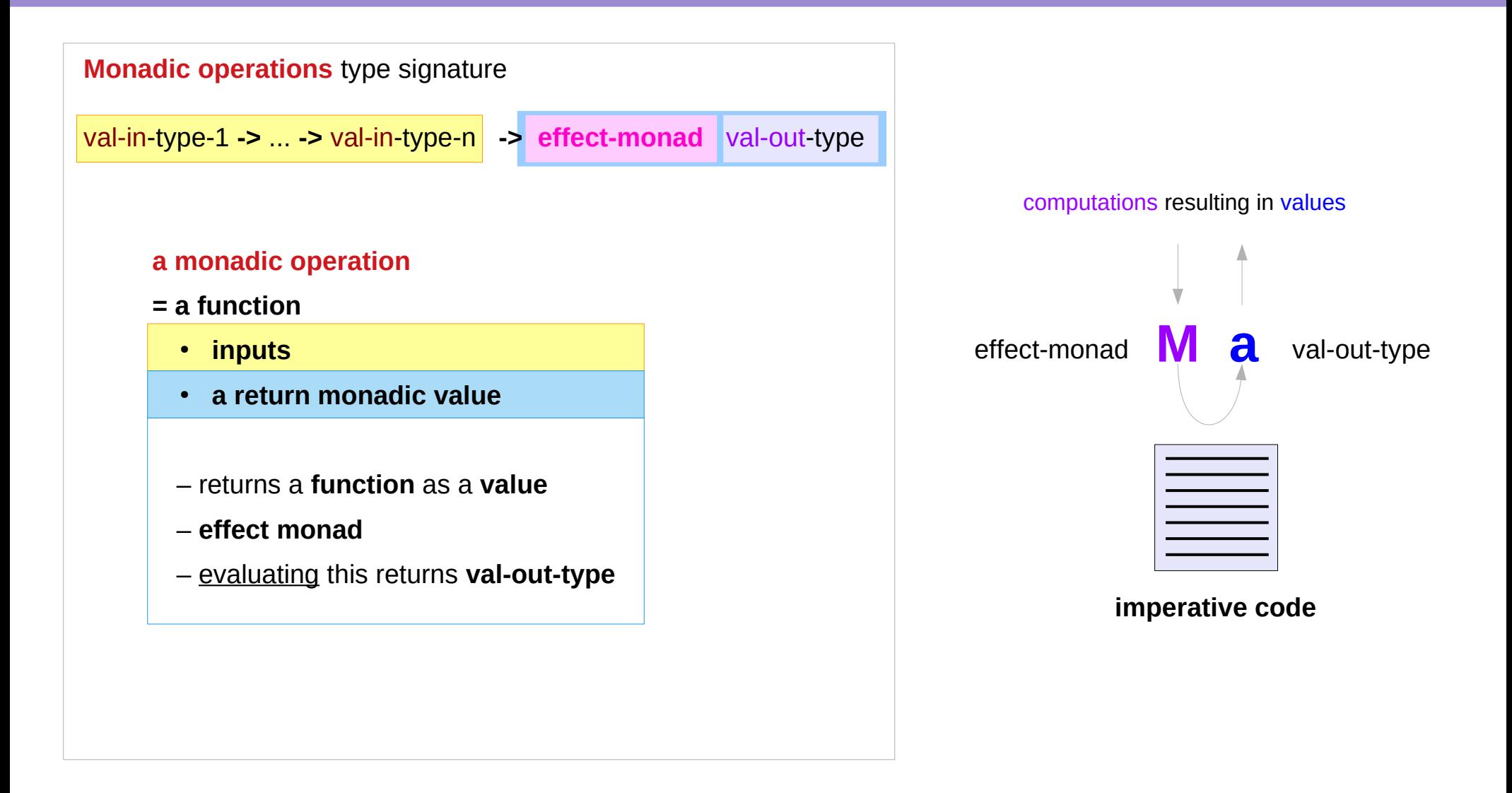

# Monadic Operations – the result of a monadic value

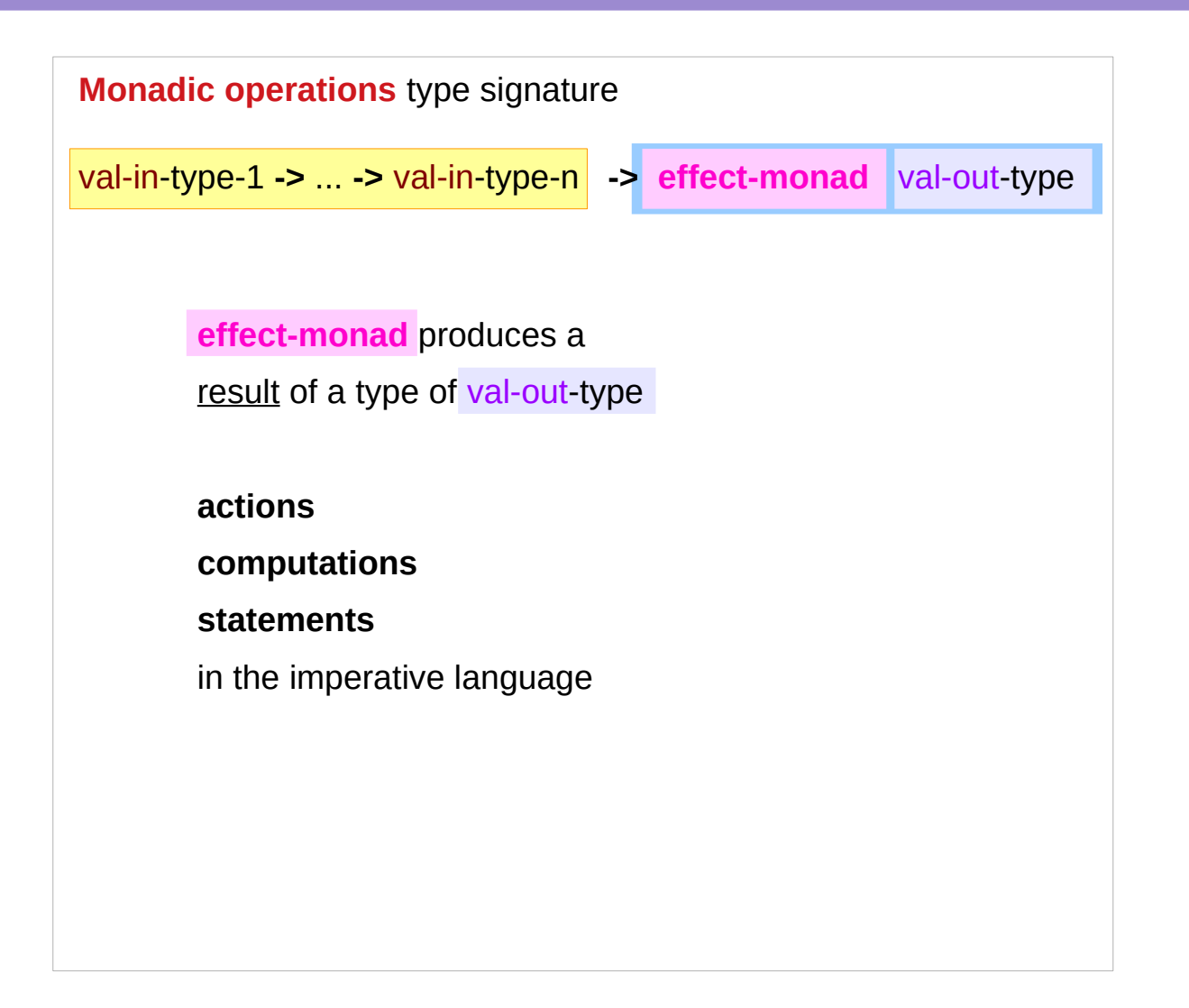

### Monadic Operations – type application

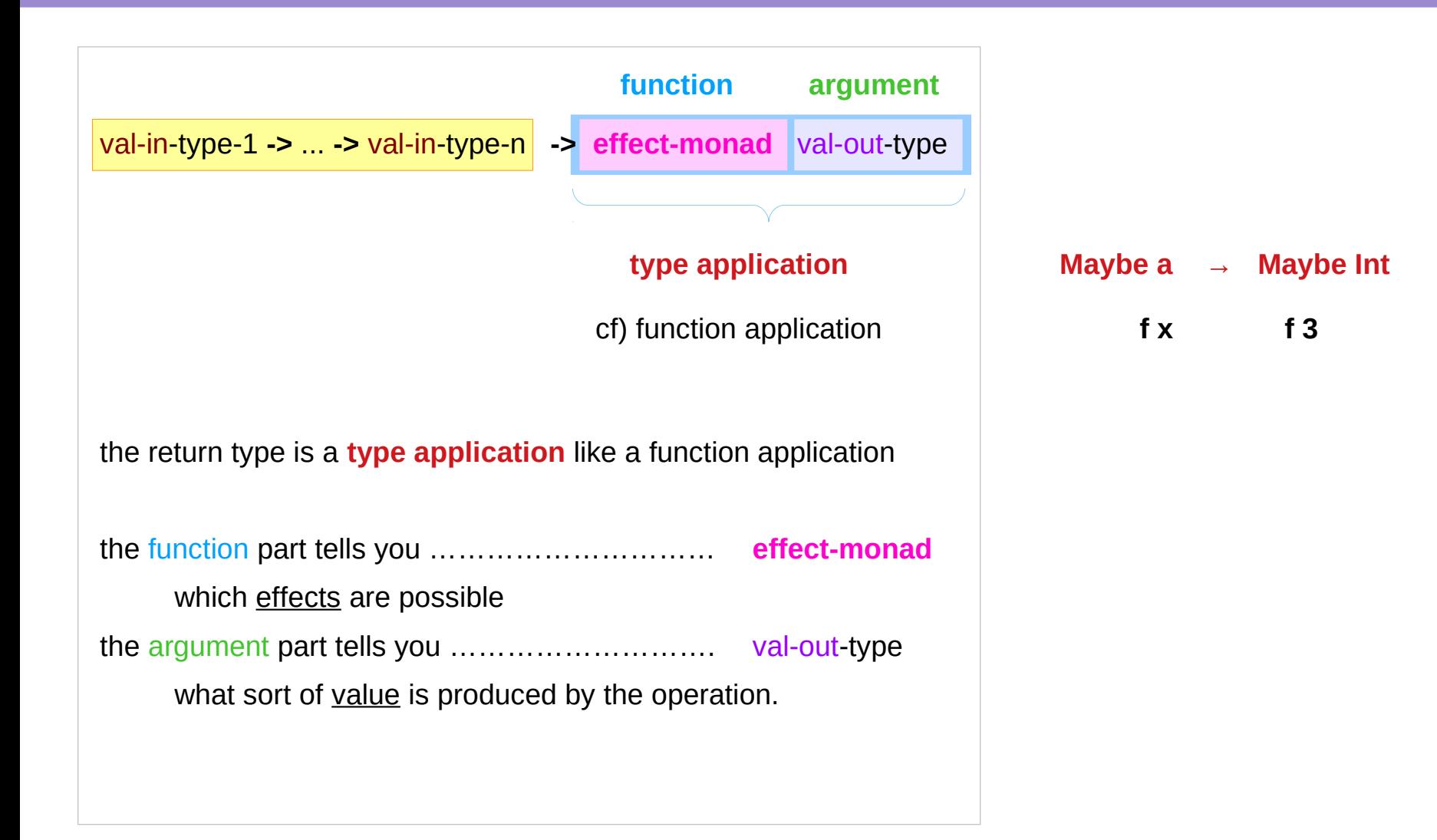

### Parametric Polymorphism

when the **type** of a **value** contains one or more (unconstrained) **type variables**, so that the **value** may adopt any **type** that results from substituting those variables with **concrete types**.

any type in which a **type variable**, denoted by a type name beginning with a **lowercase letter**, can appear without **constraints** (i.e. no left **=>**)

**id :: a -> a** contains an unconstrained **type variable a** in its type,

**Char -> Char Integer -> Integer (Bool -> Maybe Bool) -> (Bool -> Maybe Bool)** **Maybe a**

**x :: Maybe Int**

**y :: Maybe String**

https://wiki.haskell.org/Polymorphism

# Function Application

#### passing an **argument** to the **function f :: Int -> Int x :: Int f x :: Int** is an expression where the **expression x** is applied as an **argument to f \***. **\$** is often explained as the **function application operator**, since **f \$ x = f x** is more-or-less its definition **Applying** a function is the same as **calling** it, by supplying an **argument**. **-- A function f :: a -> a**  $f x = x$ **-- Application of f f 100**

https://stackoverflow.com/questions/52058692/the-term-function-application-in-haskell

# Type Annotation vs TypeApplication

#### **Type Annotation**

```
Prelude> id "a"
"a"
Prelude> id (3 :: Int)
3
```
**TypeApplications** extension allows explicit type arguments.

```
Prelude> :set -XtypeApplications
```

```
Prelude> id @String "a"
"a"
Prelude> id @Int 3
3
```
https://ghc.haskell.org/trac/ghc/wiki/TypeApplication

# **TypeApplication**

a feature that lets a programmer explicitly declare **what types** should be instantiated for the **arguments** to a **function application**, in which the function is **polymorphic** (containing **type variables** and possibly **constraints**) .

Doing so essentially expedite the **type variable unification** process, which is what GHC normally attempts when dealing with **polymorphic function application**.

#### **:set -XTypeApplications**

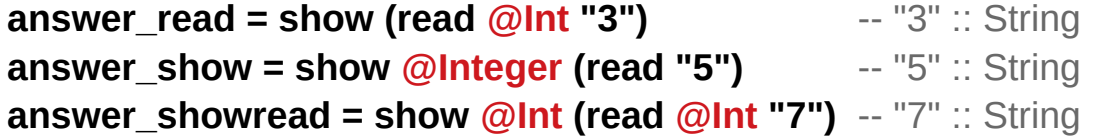

https://ghc.haskell.org/trac/ghc/wiki/TypeApplication

### Monadic Operations – **IO** and **State** Monads

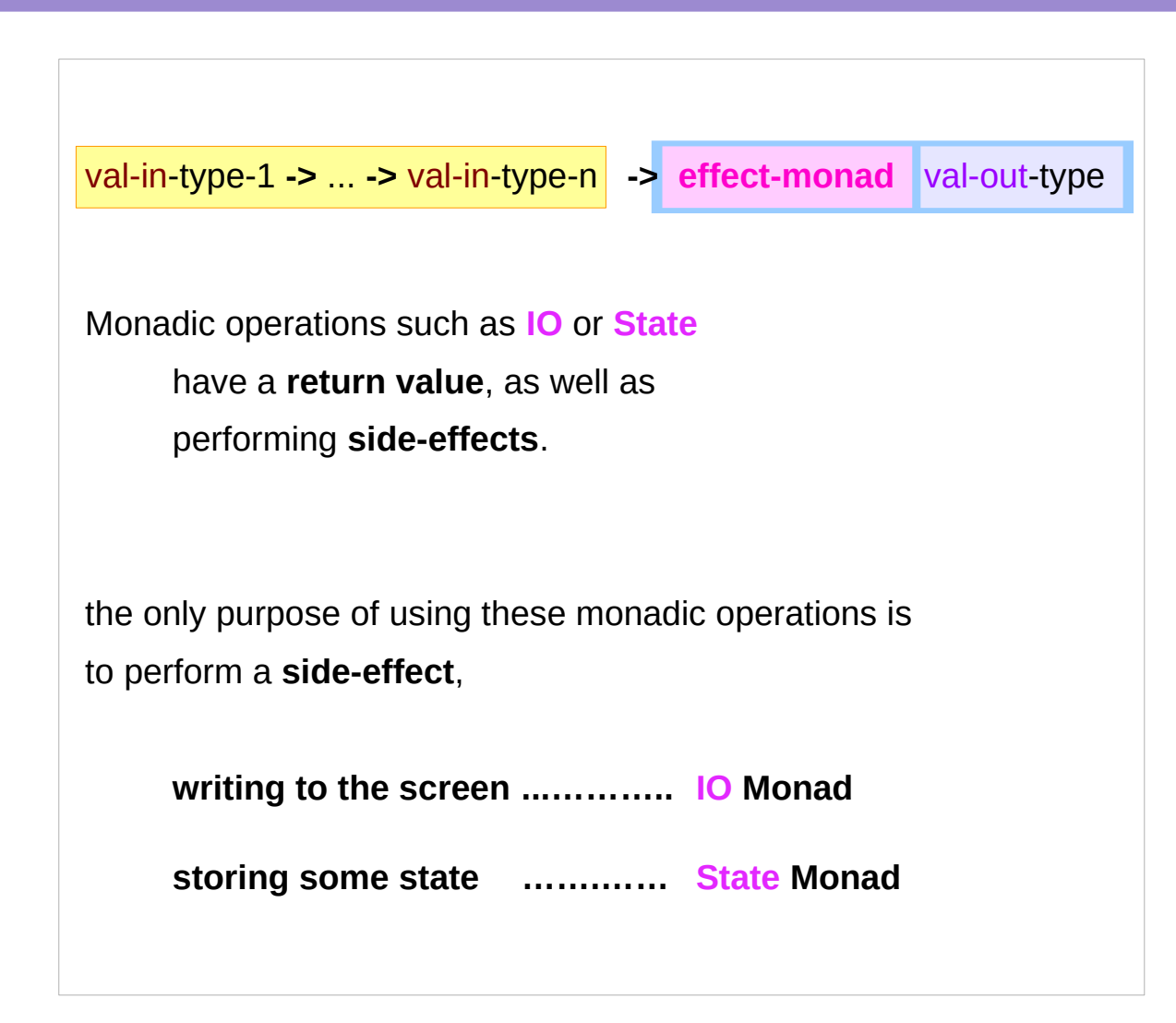

### Monadic Operation – the result type

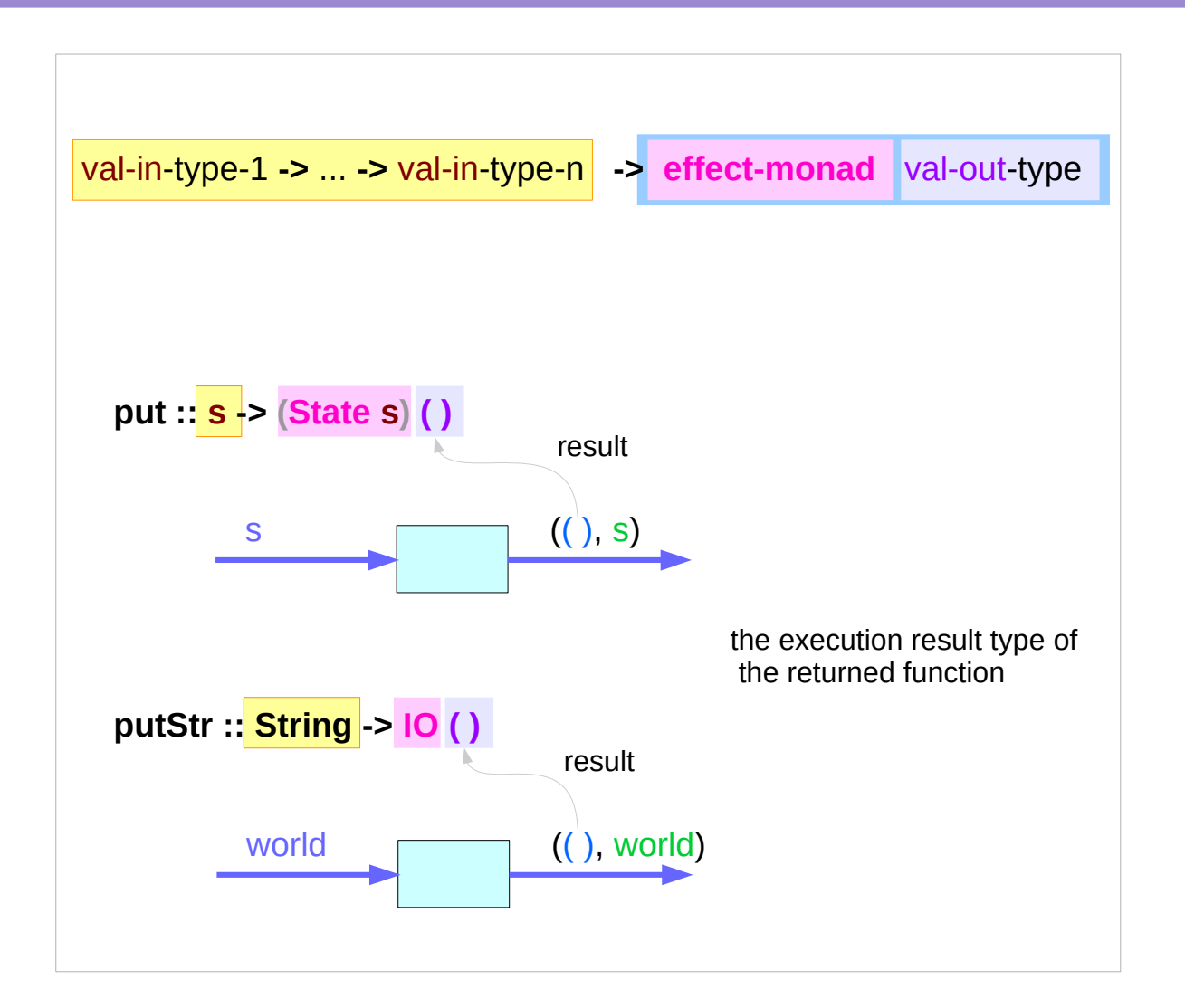

#### Monadic Operations – **put** example

**put :: s -> State s ( ) put :: s -> (State s) ( )** the operation is used *only for its effect*; the *value* delivered is *uninteresting*

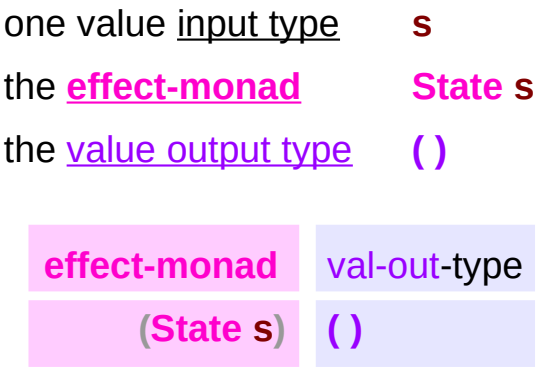

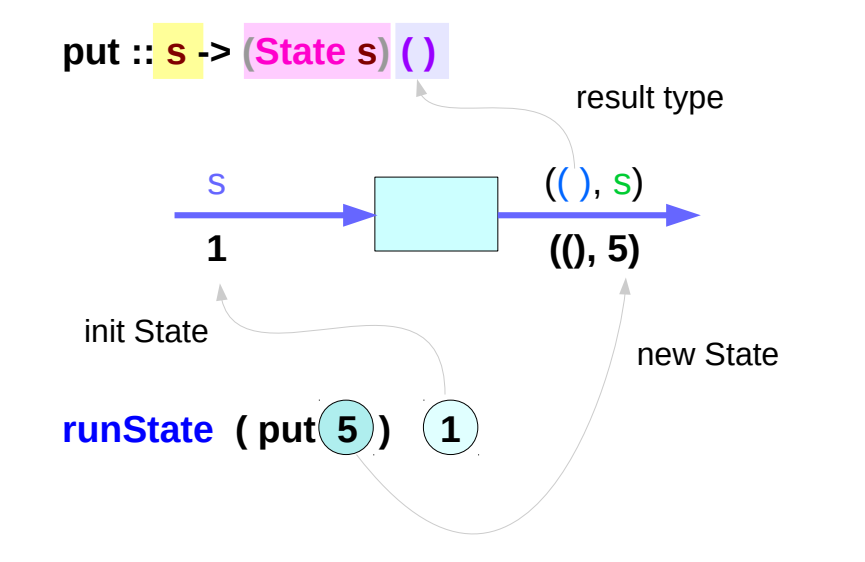

#### Monadic Operations – **putStr** example

**putStr :: String -> IO ( )**

delivers a string to **stdout** but does not return anything meaningful ( ) val-out-type

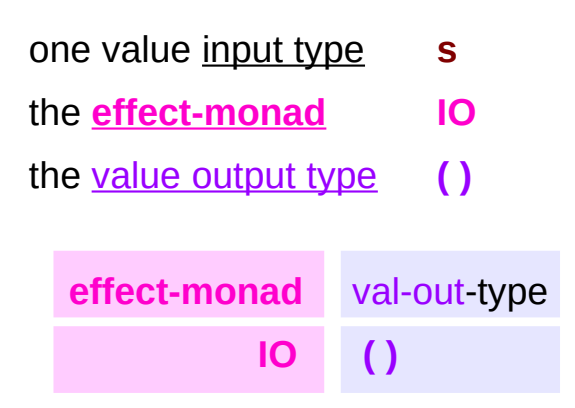

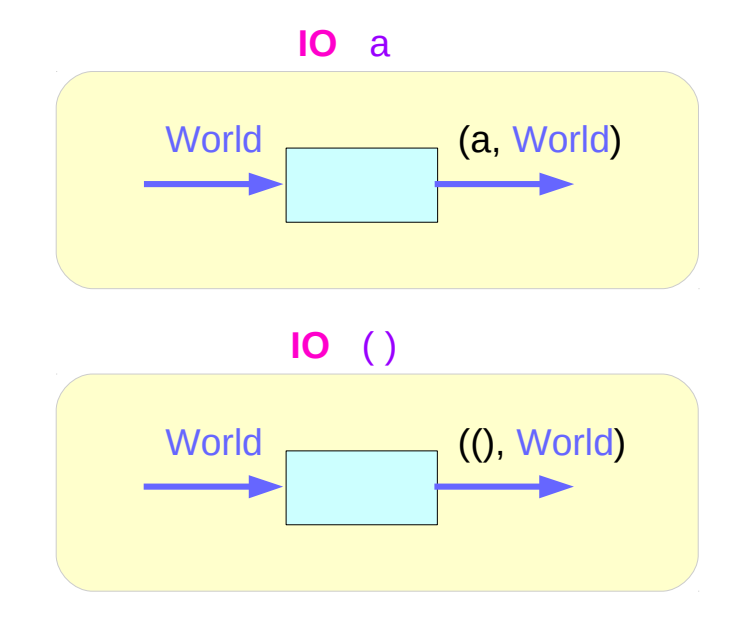

## Monadic Operations – underlying functions

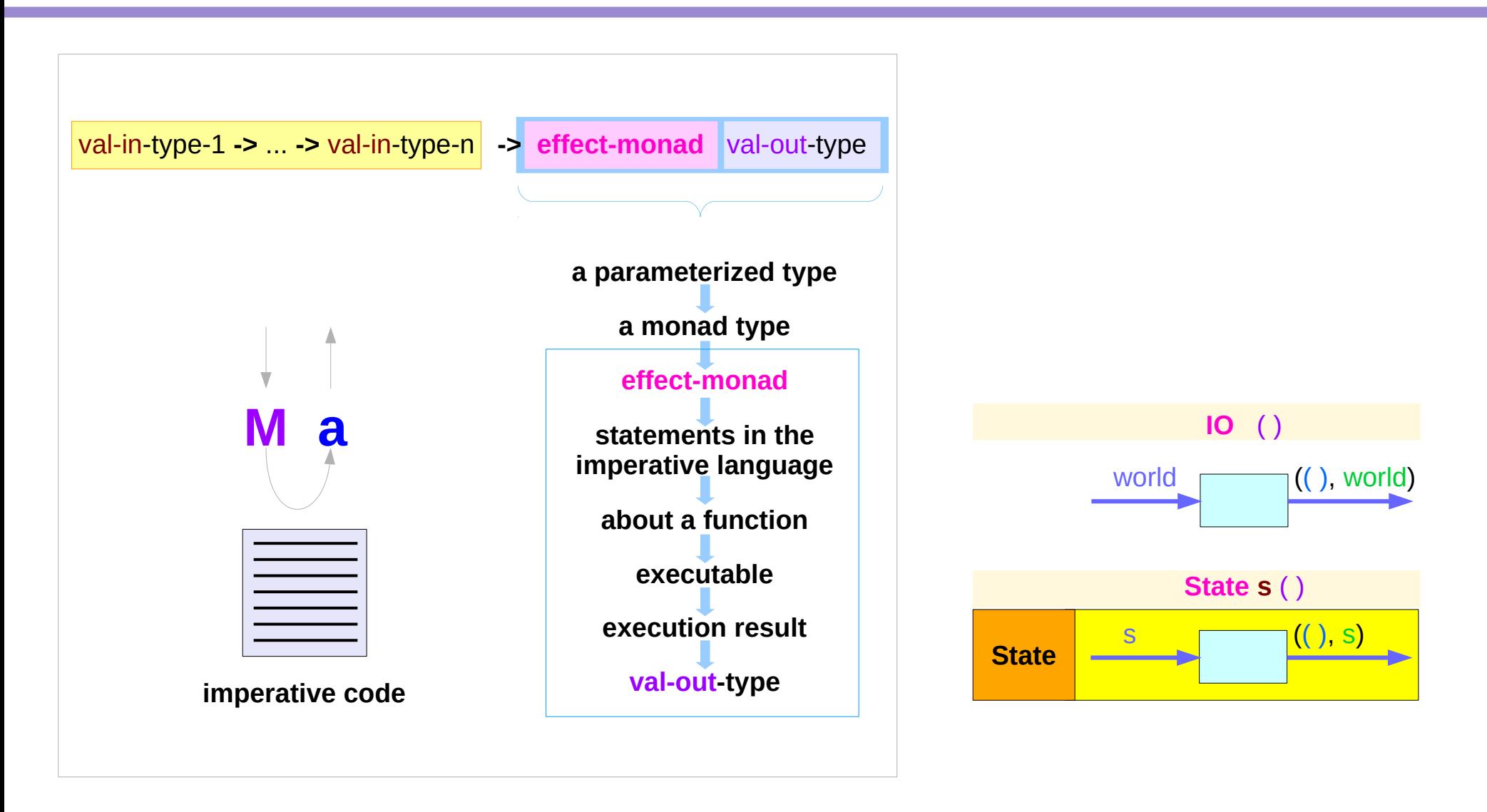

#### **IO t** and **State s a** types

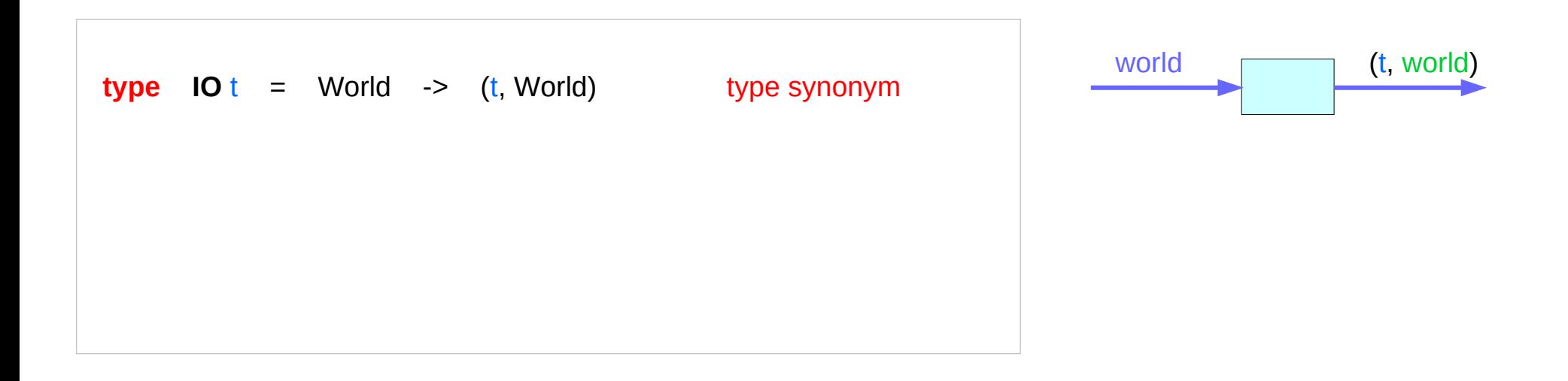

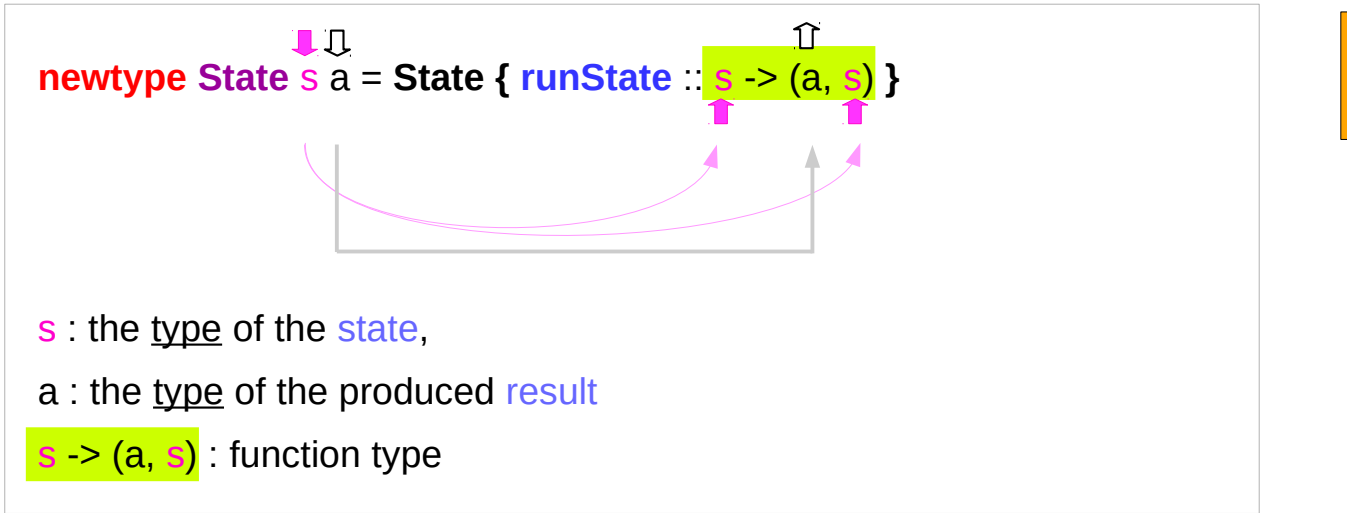

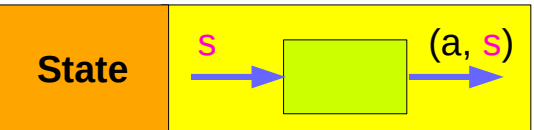

**runState :: State s a -> (s -> (s, a)) accessor function**

#### Monadic Bind

We might not see the **hidden effects**, but the compiler does.

The compiler de-sugars every **do** block and type-checks it.

The **state** might look like a **global variable** but it's not.

**monadic bind** makes sure that

- the **state** is threaded from function to function.
- it's never **shared**.
- in a concurrent Haskell code, there will be no **data races**.

 **(>>=) :: m a -> (a -> m b) -> m b**

**M :: m a F :: a -> m b G :: b -> m c H :: c -> m d** 

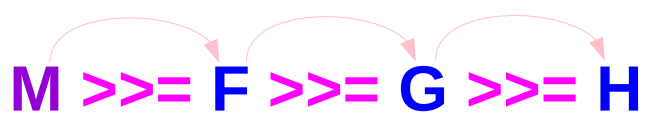

monadic operations with a single input can be chained

https://www.schoolofhaskell.com/school/starting-with-haskell/basics-of-haskell/12-State-Monad

#### Parameter Hiding

If you have a **global environment**, that is accessed by various **functions**

A **global environment** may be initialized by a **configuration file** then you should thread it as a parameter to your **functions** after having set it up in your **main** action.

instead of using annoying explicit **parameter** passing, you can use a **Monad** to hide it

#### **configuration file**

**cumbersome parameter passing**

#### **Monad**

**parameter hiding**

**f :: Int -> World -> (Int, World) non-pure (side effects)**

**IO a = World -> (a, World) pure**

**f :: Int -> IO Int**

https://wiki.haskell.org/Global\_variables

# **Global mutable variable** in the **State** Monad

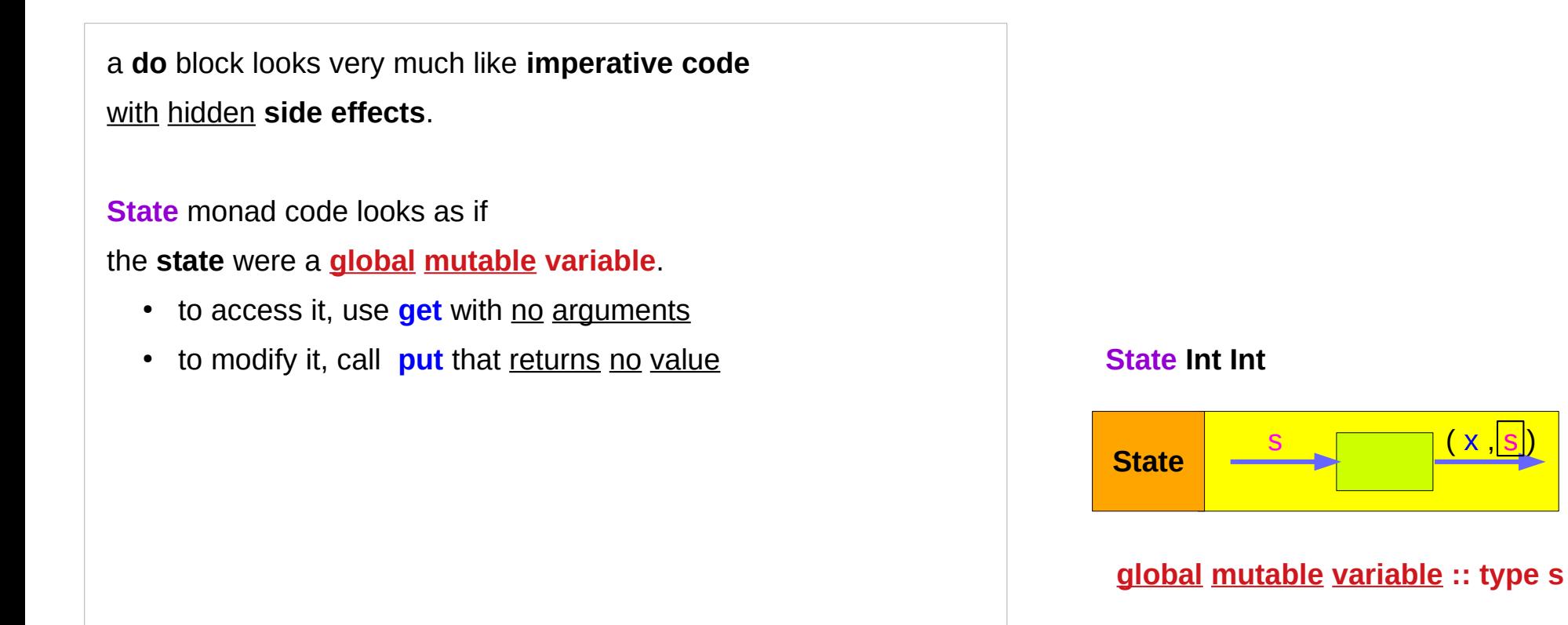

https://www.schoolofhaskell.com/school/starting-with-haskell/basics-of-haskell/12-State-Monad

# Stateful computations

Haskell does not have **states** but it's type system is powerful enough to construct the stateful program flow

#### **function application** enables **stateful computations**

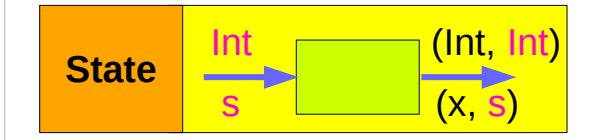

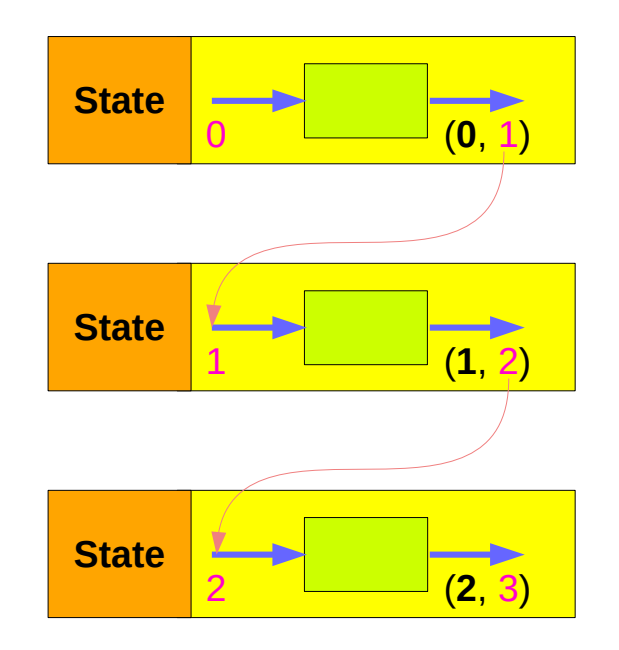

http://www.idryman.org/blog/2014/01/23/yet-another-monad-tutorial/

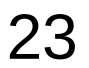

#### State Monad Methods

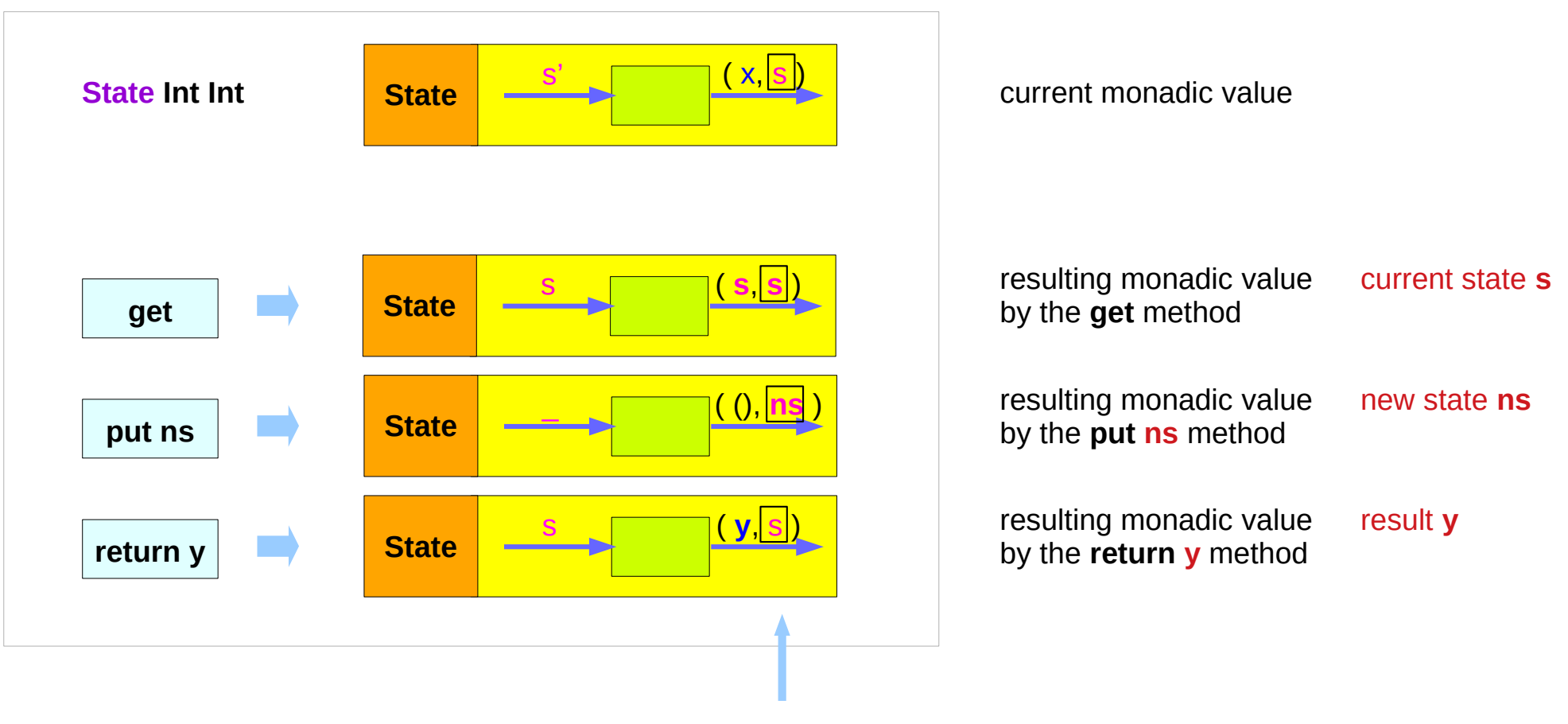

**like a global variable**

#### **put**, **get**, **return** methods summary

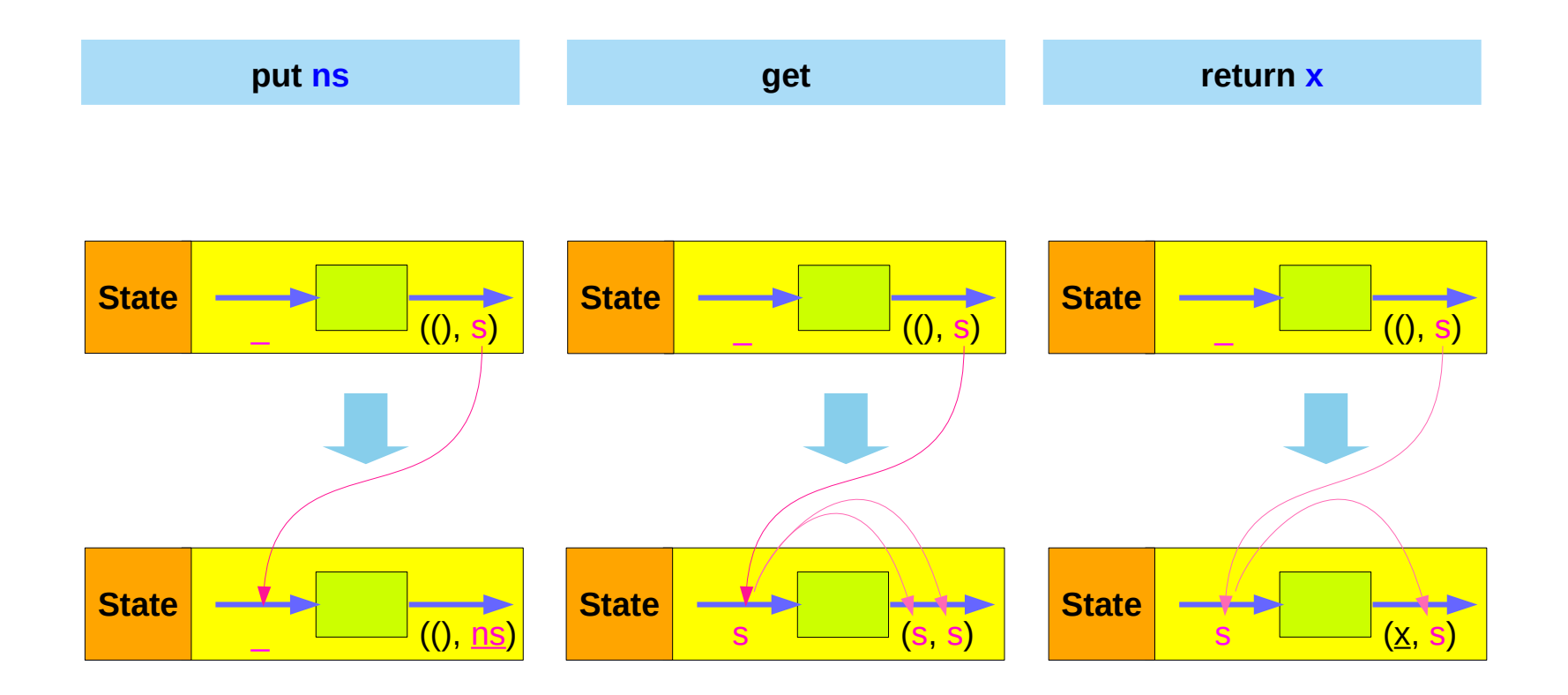

https://cseweb.ucsd.edu/classes/wi13/cse230-a/lectures/monads2.html

#### **Monadic Operations (3A)** 25 Young Won Lim

### Global Variable Example

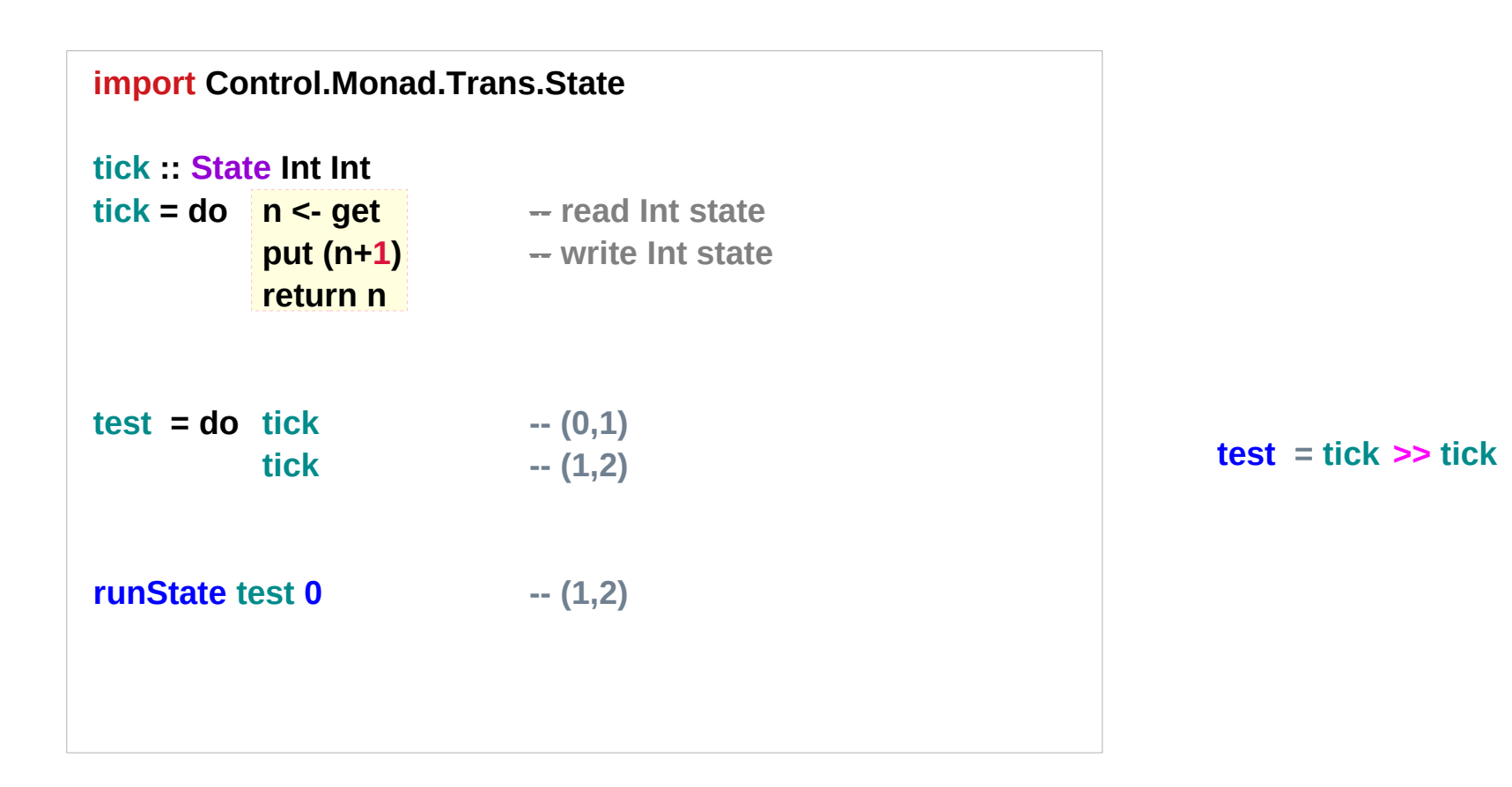

https://hackage.haskell.org/package/mtl-2.2.2/docs/Control-Monad-State-Lazy.html

**Monadic Operations (3A)** 26 Young Won Lim

#### Threading the state

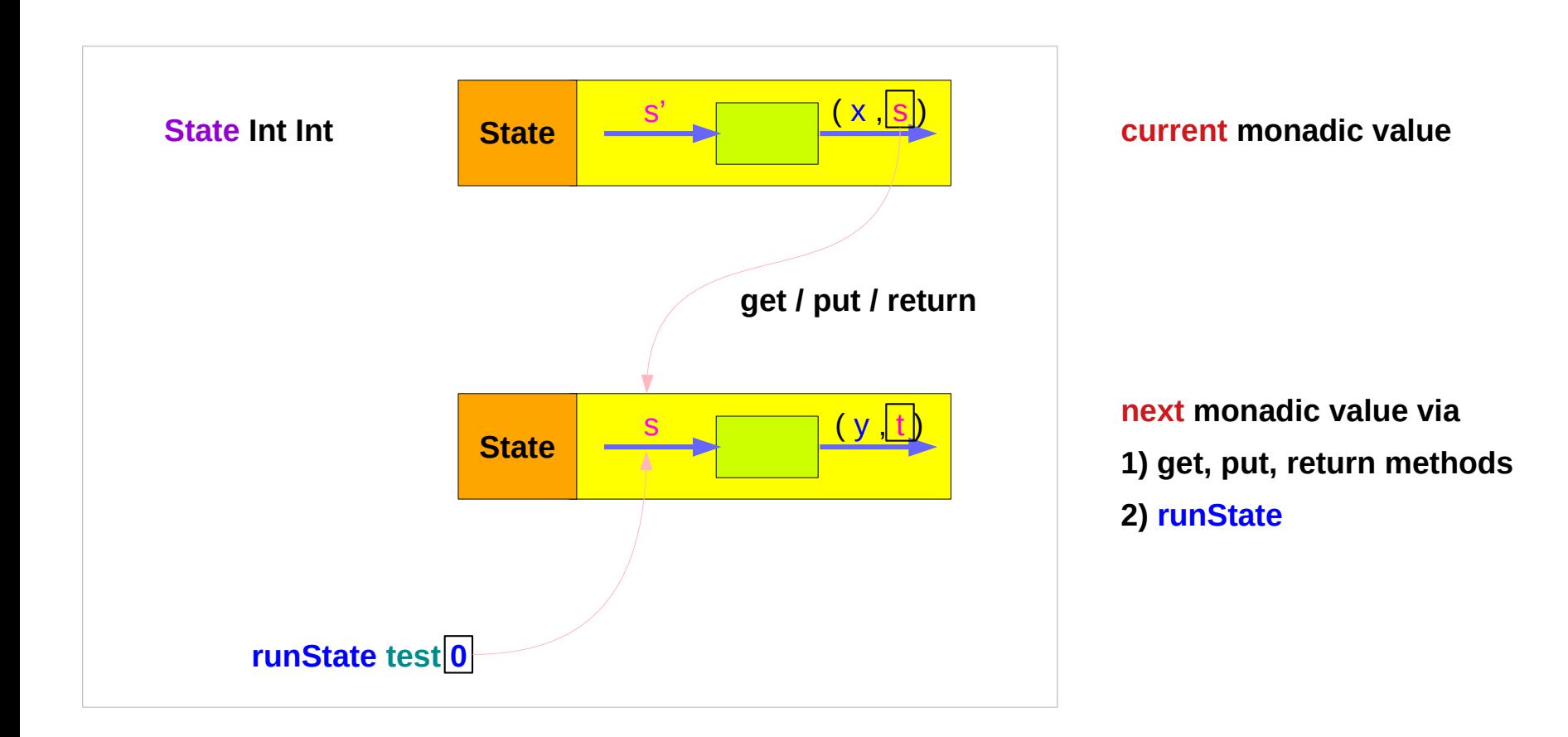

#### **tick** – State Monad Value

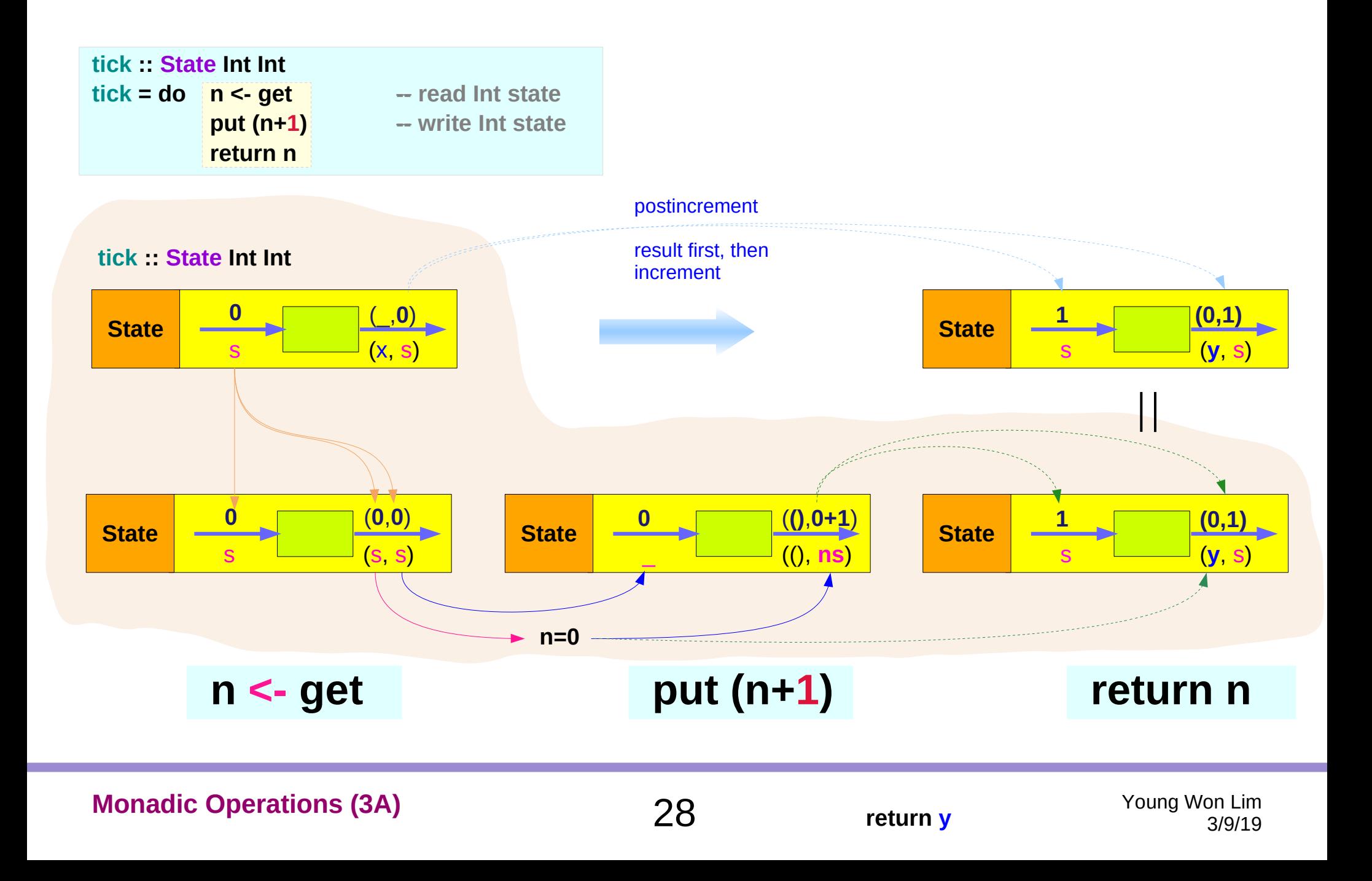

### Like a global mutable variable

![](_page_28_Figure_1.jpeg)

![](_page_28_Figure_2.jpeg)

**imperative code**

a **do** block looks very much like **imperative code** with hidden **side effects**.

**State** monad code looks as if the **state** were a **global mutable variable**.

![](_page_28_Picture_7.jpeg)

# Evaluating **tick** twice (1)

![](_page_29_Figure_1.jpeg)

# Evaluating **tick** twice (2)

![](_page_30_Figure_1.jpeg)

# Global Variable Example (1)

![](_page_31_Picture_79.jpeg)

https://hackage.haskell.org/package/mtl-2.2.2/docs/Control-Monad-State-Lazy.html

#### **Monadic Operations (3A)** 32 Young Won Lim

# Global Variable Example (2)

![](_page_32_Figure_1.jpeg)

https://hackage.haskell.org/package/mtl-2.2.2/docs/Control-Monad-State-Lazy.html

# **IO Monad** – **return** method

The **return** function takes x and gives back a function that takes a w0 : World and returns x along with the updated World, but not modifying the given w0 :: World

![](_page_33_Figure_2.jpeg)

https://www.cs.hmc.edu/~adavidso/monads.pdf

#### **Monadic Operations (3A)** 34 34 30/10

.

# **IO Monad** – actions and a result

```
Recall that interactive programs in Haskell are written 
using the type IO a of actions that return a result of type a, 
but may also perform some input/output.
```

```
A number of primitives are provided for building values of IO a type
return :: a -> IO a
(\geq)= :: IO a -> (a -> IO b) -> IO b
getChar :: IO Char
putChar :: Char -> IO ()
The use of return and >>= means that IO is monadic,
```
and hence that the **do notation** can be used to write interactive programs.

https://www.seas.upenn.edu/~cis552/11fa/lectures/monads2.html

# **IO Monad** – a special state monad

the **IO monad** can be viewed as a special case of the **state monad**, in which the internal state is a suitable representation of the state of the world:

 **type World = ... type IO a = World -> (a,World)**

That is, an **action** can be viewed as a **function** that takes the current state of the world as its argument, and produces a value and a modified world as its result, in which the modified world *reflects* any I/O performed by the action.

In reality, Haskell systems such as **Hugs** and **GHC** implement actions in a more efficient manner, but for the purposes of understanding the behavior of actions, the above interpretation can be useful.

https://www.seas.upenn.edu/~cis552/11fa/lectures/monads2.html

# **IO Monad** – imperative procedures

**IO** is a type of **imperative procedures actions** that can have **side-effects** when executed. A value of **IO Int**, for example, is a **procedure** that can do **input** and **output** and, when it's done, returns a **value** of type **Int**.

The most basic examples include reading and writing from **STDIN** and **STDOUT**:

 **readLn :: Read a => IO a putStrLn :: String -> IO ()** **readLn** is a procedure that consumes a line of input from **STDIN** and parses it with the **read** function

**putStrLn** is a function that. given a **string**, returns a procedure that prints that string to **STDOUT** followed by a newline.

## **IO Monad** – independent execution and evaluation

The **IO procedures** that we produce are **executed** by Haskell's **runtime system** which takes care of calling the appropriate *OS syscalls* and *libraries* for actual effects, as well as providing infrastructure like a *lightweight thread scheduler*.

this **execution** step is orthogonal to **evaluation.** this simplifies normal Haskell function implementations

It is possible to **evaluate** an **IO action** without **executing** it (using **seq**, for example), and the semantics of how the **effects** of an **IO action** are **executed** do not depend on how that **IO action** was **evaluated**.

# **IO Monad** – executing IO monadic value

The **IO procedures** are to be **executed**

**IO monadic values differs from** 

**expressions** in an **imperative language**

we produce these **expressions** (**IO monadic values**) **evaluation**

just like we produce any other sort of **value**,

then the **expressions** are **executed** by a separate **interpreter execution** with its own semantics and behavior (ie the **runtime** system).

#### **seq**

A common misconception regarding **seq** is that **seq** x "evaluates" x. **seq** doesn't evaluate anything just by virtue of existing in the source file, all it does is introduce an artificial **data dependency** when the **result** of **seq** is **evaluated**, the first **argument** must also be evaluated.

suppose **x :: Integer**, then **seq x b** behaves essentially like **if**  $x == 0$  **then b else b** – unconditionally equal to **b**, but forcing **x** along the way.

the expression **x `seq` x** is completely redundant, and always has exactly the same effect as just writing x.

# Pure functions and computations

![](_page_40_Figure_1.jpeg)

## The only running IO action

**getLine :: IO String putStrLn :: String -> IO () randomRIO :: (Random a) => (a,a) -> IO a**

Ordinary Haskell **evaluation** does not cause this **execution** to occur.

A **value** of type (**IO a**) is almost completely inert.

In fact, **the only IO action** which can really be said to **run** in a compiled Haskell program is **main**.

#### **x >> y**

**main :: IO ()**

```
main = putStrLn "Hello, World!"
```
composing and chaining together IO actions

```
(>>) :: IO a -> IO b -> IO b
```
if **x** and **y** are **IO actions**, then (**x >> y**) is the action that performs **x**, dropping the result, then performs **y** and returns its result.

```
main = putStrLn "Hello" >> putStrLn "World"
```
#### **x >>= y**

**x >>= f** is the **action** that first performs the action **x**, and captures its result, passing it to **f**, which then computes a second action to be performed. That action is then carried out, and its result is the result of the overall computation.

**main = putStrLn "Hello, what is your name?"**

 **>> getLine**

```
 >>= \name -> putStrLn ("Hello, " ++ name ++ "!")
```
#### **return**

turns a **value** into an **IO action** which does nothing, and simply returns that value.

at the end of a chain of actions, we may want to decide what to return ourselves, rather than leaving it up to the last action in the chain.

**return :: a -> IO a**

#### **do**-notation, **v <- x**

```
main = do
     putStrLn "Hello, what is your name?"
      name <- getLine
      putStrLn ("Hello, " ++ name ++ "!")
main = putStrLn "Hello, what is your name?"
    >> getLine
    >>= \name -> putStrLn ("Hello, " ++ name ++ "!")
An action on its own on a line in a do-block will be executed, 
v <- x will cause the action x to be run, 
and the result bound to the variable v.
```
# Variable binding **v <- x**

A common mistake is to put something other than an **action** in the place of **x**, usually some other value.

If you want to make a **variable binding** inside a **do**-block

which doesn't involve running an **action**,

then you can use a line of the form  $let a = b$ ,

which, like an ordinary **let**-expression

will define **a** to be the same as **b**,

but the definition **scopes** over the remainder of the **do**-block.

**v <- x**

**action x (monadic value)**

**let a = b**

**non-action b**

### Unsafe function

Note that there is no function:

**unsafe :: IO a -> a** 

as this would defeat the **referential transparency** of Haskell - applying **unsafe** to the same **IO action** might return different **values** every time (not allowed in Haskell)

Most **monads** are actually rather **unlike IO**, but they do share the similar concepts of bind and return.

# Extracting **Int** from **IO Int**

**do**

 **x <- returningIO returningIO2 \$ pureFunction x**

no way to get the "**Int**" out of an "**IO Int**",

except to do something else in the **IO Monad**.

In monad terms, the above code desugars into

**returningIO >>= (\x -> returningIO2 \$ pureFunction x)**

https://stackoverflow.com/questions/4235348/converting-io-int-to-int

### No escape from a monad

```
returningIO >>= (\x -> returningIO2 $ pureFunction x)
```

```
The >>= operator (pronounced "bind") 
does convert the "IO Int" into an "Int", 
but it does not give that Int directly.
```
It will only pass that value to a **function** as an **argument**, and that **function** must return **another monadic value in "IO"**.

**>>= :: IO a -> (a -> IO b) -> IO b**

you can process the Int, but the results of doing so never escape from the **IO monad**.

https://stackoverflow.com/questions/4235348/converting-io-int-to-int

### Adding monad values

![](_page_50_Figure_1.jpeg)

https://stackoverflow.com/questions/7840126/why-monads-how-does-it-resolve-side-effects

#### **Monadic Operations (3A)** 51 Separations of the Separation of the Separation of the Separation of the Separation of the Separation of the Separation of the Separation of the Separation of the Separation of the Separation o

# Using **Identity** monad instance

![](_page_51_Picture_57.jpeg)

#### Using **List** monad instance

**addM [1, 2] [3, 4]**

**[4,5,5,6]**

**addM [1, 2] [3, 4, 5]**

**[4,5,6,5,6,7]**

#### Using **Maybe** instance

![](_page_53_Figure_1.jpeg)

# Using **IO** instance

![](_page_54_Picture_77.jpeg)

Prelude Control.Monad.Trans.State> **3 + 4 + (return 5 :: IO Int)** <interactive>:36:1: error:

- No instance for (Num (IO Int)) arising from a use of '+'
- In the expression:  $3 + 4 +$  (return 5 :: IO Int)

In an equation for 'it': it =  $3 + 4 +$  (return 5 :: IO Int)

https://stackoverflow.com/questions/7840126/why-monads-how-does-it-resolve-side-effects

#### **Monadic Operations (3A)** 55 Young Won Lim

# Using **IO** instance

![](_page_55_Picture_56.jpeg)

# Using **IO** instance

in the case of **IO**, **ST** and friends,

the type system keeps **effects** isolated to some specific **context**.

It does not eliminate **side effects**, making code **referentially transparent** that should not be, but it does determine at compile time what **scope** the **effects** are limited to.

![](_page_56_Figure_4.jpeg)

# **Chaining**

![](_page_57_Picture_45.jpeg)

# Policies for chaining computations

A monad represents some policy for **chaining** computations.

**Identity**'s policy is **pure function composition**,

**Maybe**'s policy is function composition with **failure propogation**,

**IO**'s policy is **impure function composition** and so on.

## **Monad** Definition

![](_page_59_Picture_93.jpeg)

![](_page_59_Picture_94.jpeg)

**1) return**

**2) bind (>>=)**

**3) then (>>)**

**4) fail**

https://en.wikibooks.org/wiki/Haskell/Understanding\_monads

#### **Either** Monad

a **do** block looks very much like **imperative code** with hidden side effects.

The **Either** monadic code looks like using **functions** that can throw **exceptions**.

#### **data Either a b**

used to represent a value which is *either* correct *or* an error; the **Left constructor** is used to hold an **error value** and the **Right constructor** is used to hold a **correct value**

#### **data Either error\_constructor correct\_constructor**

https://www.schoolofhaskell.com/school/starting-with-haskell/basics-of-haskell/12-State-Monad

#### **Either** Monad Constructors

![](_page_61_Figure_1.jpeg)

http://hackage.haskell.org/package/base-4.12.0.0/docs/Data-Either.html

#### **Monadic Operations (3A)** 62 62 All and the Second World World Washington Control of the Second World Street of the Second Street of the Second Street of the Second Street of the Second Street of the Second Street of Secon

### **Either** Monad and **fmap**

![](_page_62_Figure_1.jpeg)

http://hackage.haskell.org/package/base-4.12.0.0/docs/Data-Either.html

#### **Monadic Operations (3A)** 63 63 Apple 10 Monadic Operations (38)

# **Either** Monad Example (1)

```
different error messages for different errors : 
use Either to represent computations which might return
either an error message or a value:
```

```
myDiv3 :: Float -> Float -> Either String Float
myDiv3 x 0 = Left "Divison by zero"
myDiv3 x y = Right (x / y)
```

```
example3 x y =
 case myDiv3 x y of
 Left msg -> putStrLn msg + + error value
 Right q -> putStrLn (show q) -- correct value
```
http://www.randomhacks.net/2007/03/10/haskell-8-ways-to-report-errors/

# **Either** Monad Example (2)

can combine computations

**divSum3 :: Float -> Float -> Float -> Either String Float**

**divSum3 x y z = do**

 **xdy <- myDiv3 x y**

 **xdz <- myDiv3 x z**

 **return (xdy + xdz)**

used to recover from multiple kinds of **non-IO errors division by zero**

http://www.randomhacks.net/2007/03/10/haskell-8-ways-to-report-errors/

![](_page_64_Picture_10.jpeg)

#### **References (1)**

- [1] http://www.idryman.org/blog/2014/01/23/yet-another-monad-tutorial/
- [2] https://stackoverflow.com/questions/16892570/what-is-in-haskell-exactly
- [3] https://wiki.haskell.org/Polymorphism
- [4] https://stackoverflow.com/questions/52058692/the-term-function-application-in-haskell
- [5] https://ghc.haskell.org/trac/ghc/wiki/TypeApplication
- [6] https://stackoverflow.com/questions/16892570/what-is-in-haskell-exactly
- [7] https://www.schoolofhaskell.com/school/starting-with-haskell/basics-of-haskell/12- State-Monad
- [8] https://wiki.haskell.org/Global\_variables
- [9] http://www.idryman.org/blog/2014/01/23/yet-another-monad-tutorial/
- [10] https://cseweb.ucsd.edu/classes/wi13/cse230-a/lectures/monads2.html
- [11] https://hackage.haskell.org/package/mtl-2.2.2/docs/Control-Monad-State-Lazy.html
- [12] https://www.cs.hmc.edu/~adavidso/monads.pdf
- [13] <https://www.seas.upenn.edu/~cis552/11fa/lectures/monads2.html>
- [14] https://www.quora.com/What-is-an-IO-Monad

#### **References (2)**

- [15] https://wiki.haskell.org/Introduction\_to\_IO
- [16] https://stackoverflow.com/questions/4235348/converting-io-int-to-int
- [17] https://stackoverflow.com/questions/7840126/why-monads-how-does-it-resolve-sideeffects
- [18] https://en.wikibooks.org/wiki/Haskell/Understanding\_monads
- [19] http://hackage.haskell.org/package/base-4.12.0.0/docs/Data-Either.html
- [20] http://www.randomhacks.net/2007/03/10/haskell-8-ways-to-report-errors/

#### **References**

- [1] <ftp://ftp.geoinfo.tuwien.ac.at/navratil/HaskellTutorial.pdf>
- [2] https://www.umiacs.umd.edu/~hal/docs/daume02yaht.pdf